### المؤشرات Pointers

- 1. Introducing pointer
- 2- pointer & array
- 3- pointer & function

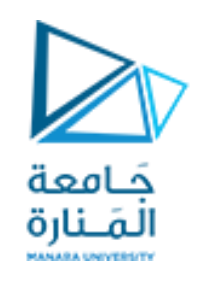

المحاضرة التاسعة د كندة أبوقاسم

**Pointers to Pointers** تسمح ++ Cأي ًضا باستخدام المؤشرات التي تشير إلى مؤشرات حَـامعة أخرى ، والتي بدورها تشير إلى البيانات )أو حتى المؤشرات المَـنارة الأخرى). يتطلب بناء الجملة ببساطة علامة النجمة (\*) لكل مستوى من مستويات غير المباشرة في إعالن المؤشر

char a; char \* b; char \*\* c;  $a = 'z';$  $b = 8a$ ;  $c = 8b$ ;

#### بافتراض مواقع الذاكرة المختارة عشوائيًا لكل متغير 7230 و 8092 و 10502 ، يمكن تمثيلها على النحو التالي:

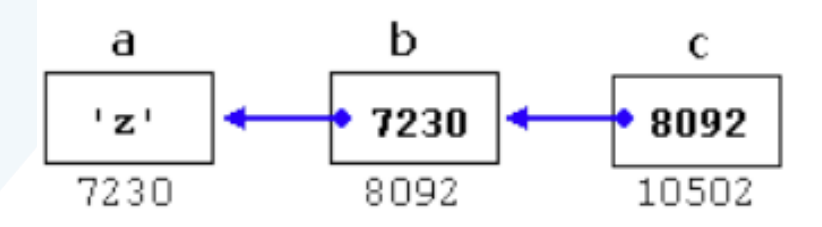

مع تمثيل قيمة كل متغير بداخلهالخلية المقابلة ، وعناوين الذاكرة الخاصة بهم ممثلة بالقيمة تحتها

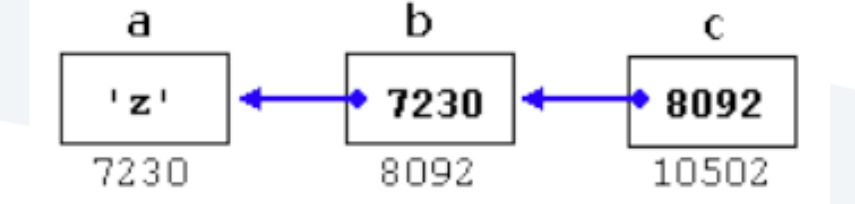

الجديد هنا هو أن المتغير c، وهو مؤشر إلى مؤشر ، يمكن استخدامه في ثالثة مستويات مختلفة غير المباشرة ، ولكل منها قيمة مختلفة

- c is of type char\*\* and a value of 8092
- \*c is of type char\* and a value of 7230
- \*\*c is of type char and a value of 'z'

ذلك يشير المؤشر fooإلى سلسلة من الأحرف ، ولأن المؤشرات والمصفوفات يتم التعامل معها بشكل أساسي بنفس الطريقة ، يمكن استخدام fooللوصول إلى األحرف داخل هذه المصفوفة بالطريقة نفسها ، حيث يكون لكال األمرين التاليين القيمة "o"  $*($ foo+4)  $foo[4]$ 

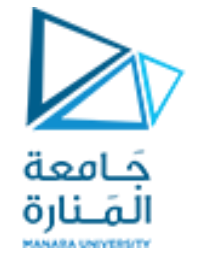

### **Pointers and String Literals**

يمكن أيضًا الوصول إلى السلاسل الحرفية مباشرة. إنها مصفوفات من نوع المصفوفة المناسبة لتحتوي على كل محارفها باإلضافة إلى حرف النهاية الصفري ، حيث يكون كل عنصر من نوع الحرف الثابت (حيث لا يمكن تعديلها أبدًا). على سبيل المثال:

const char \* foo = "hello"; اذا يصرح عن مصفوفة بالتمثيل الحرفي لـ " "hello، ثم مؤشر إلى العنصر الأول المسمى .foo[إذا تم تخزينه بدءًا من عنوان الذاكرة 1702 ، فيمكن تمثيله كـ

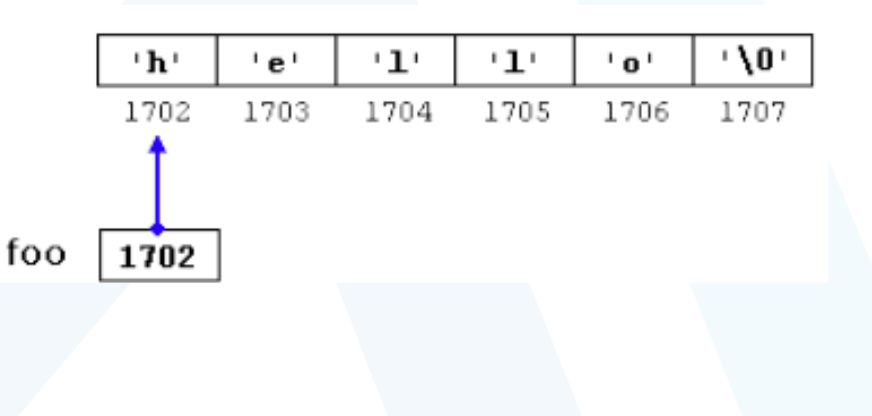

<https://manara.edu.sy/>

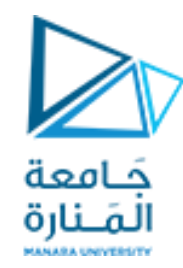

# A pointer to a function

يحتوي مؤشر الدالة على عنوان الدالة في الذاكرة. رأينا أن اسم المصفوفة هو حقًا العنوان الموجود في ذاكرة العنصر األول من المصفوفة. وبالمثل ، فإن اسم ادالة هو حقًا عنوان البداية في ذاكرة الكود الذي يشكل مهمة الدالة . يمكن تمرير المؤشرات إلى الدوال ، وإرجاعها من الدوال ،

وتخزينها في مصفوفات وتعيينها إلى مؤشرات دالة أخرى.

**استدعاء التابع بالمؤشر:**

#include<iostream.h> void cube(int \*p) {  $*p=p* *p* *p;$ } void main() { int number=5; cube(&number); cout<<"5 power 3 = "<<number<<endl; }

#### **Output**

5 power 3 = 125 داخل التابع cube تم تغيير القيمة التي يشير إليها المؤشر إلى 125 أي قبل تنفيذ التابع cube 5\*5\*5 لذلك أصبح p يشير إلى القيمة 1 العالقة بين المؤشر p 5 number والمتغير num بعد تنفيذ التابع cubeint number 125 int

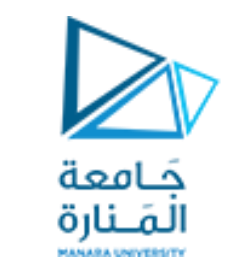

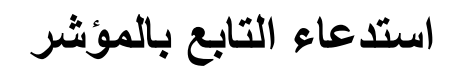

### **Call function by pointer**

يمكن استدعاء التابع بالعنوان ولهذا االستدعاء نوعان استدعاء بالمرجع واستدعاء بالمؤشر. عند استدعاء التابع بالمؤشر يجب على التابع الذي يتلقى عنواناً لوسيط فعلي أن يتضمن في تعريفه مؤشراً كوسيط شكلي

في هذا المثال يتضمن إعالن التابع cubeالمؤشر p \*int الذي يتلقى عنوان المتغير الفعليnumber) number (&الذي خصصت له القيمة 5 ، ويمكن تصور ذلك

> العالقة بين المؤشر num والمتغير p

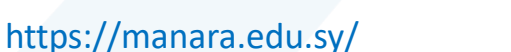

# **Pointers to Functions والتوابع المؤشرات**

يسمح ++ Cللمؤشرات بالدوال. االستخدام المعتاد لهذا هو تمرير دالة كوسيطة لدالة أخرى. يتم التصريح عن المؤشرات إلى الدوال بنفس بناء الجملة كإعالن دالة عادي ، باستثناء اسم الدالة محاطًا بين قوسين () ويتم وضع علامة النجمة (\*) قبل الاسم:

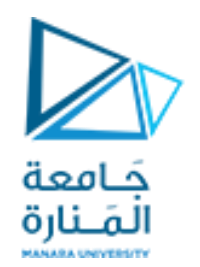

مثال:ً

#### **اعادة مؤشر من التابع Return pointer from function**

من الممكن أن تكون القيمة العائدة من التابع مؤشراً عندئذ البد أن يعرف رأس التابع بالشكل:

Type\*function\_name(parameter\_lists)

int\*loc(int \*a1 ,int \*a2,int n1,int n2) كتابة رأس التابع بهذا الشكل يعلن أن التابع يعيد مؤشر إلى عدد صحيح.

<https://manara.edu.sy/>

```
// pointer to functions
#include <iostream>
using namespace std;
int addition (int a, int b)
\{ return (a+b);int subtraction (int a, int b)
{ return (a-b); }
int operation (int x, int y, int (*functocall)(int,int))
{
int g;
g = (*functocall)(x,y);
return (g);
}
int main ()
{
int m,n;
int (*minus)(int,int) = subtraction;
m = operation (7, 5, addition);
m = operation (7, 5, subtraction);
n = operation (20, m, minus);cout <<"n="<sub>1</sub> = "<sub>1</sub> < r</sub> (<sub>2</sub> < r</sub>) <sub>3</sub> < r</sub> (<sub>4</sub> < r</sub>) <sub>5</sub> < r</sub>);</sub></sub></sub></sub>
return 0;
```
}

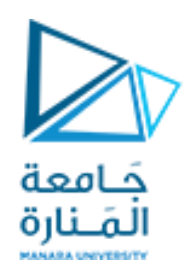

يسمح ++ Cللمؤشرات بالدوال . االستخدام النموذجي لهذا هو تمرير دالة كوسيطة إلى دالة أخرى . يتم التصريح عن المؤشرات إلى الدوال بنفس بناء الجملة كإعالن دالة عادي ، باستثناء اسم الدالة محاطًا بين قوسين () ويتم وضع علامة النجمة (\*) قبل االسم:

في المثال السابق ، يعد الطرح مؤش ًرا لوظيفة بها معلمتان من النوع .int يتم تهيئته مباشرة لإلشارة إلى دالة الطرح int ( $*$  minus)(int,int) = subtraction;

**Output** 

n=18 m=2

#include <stdio.h>

int main(){

```
char a[] = "character array";
```
char  $*b = "constant array";$ 

a=b; /\*compiler error: incompatible types

in assignment\*/

```
a[0] = 'C';
```
b[0]='A'; /\*runtime error: SegmentationFault\*/ return 0;

}

فامعة المَــنارة

- .1 مدخل الى البرمجة الهيكلية
	- struct .2
- .3 مدخل الى البرمجة غرضية التوجه

Object oriented programming oop

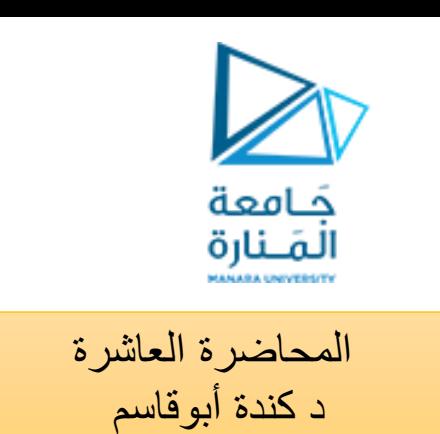

<https://manara.edu.sy/>

### **السجالت Structures** هي مجموعات من المتغيرات المرتبطة تحت اسم واحد. قد تحتوي **السجالت** على متغيرات من العديد من أنواع البيانات المختلفة - على عكس المصفوفات التي تحتوي فقط على عناصر من نفس نوع البيانات. تُستخدم **struct** بشكل شائع لتعريف السجالت التي سيتم تخزينها في ملفات

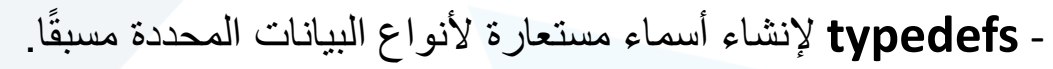

- االجتماع **unions** على غرار الهياكل ، ولكن مع أعضاء يتشاركون نفس مساحة التخزين.
	- معامالت البت **operators bitwise** لمعالجة بتات المعامالت المتكاملة.
- في الموقعة غيرint أوint أعضاء -**bit fields—unsigned int or int** البت حقول• الهياكل أو النقابات التي أنت من أجلها حدد عدد وحدات البت التي يتم تخزين الأعضاء بها ، مما يساعدك على حزم التشكيل بإحكام.
	- التعداد **enumerations** مجموعات من ثوابت األعداد الصحيحة ممثلة بمعرفات.

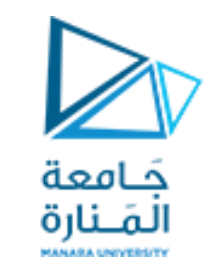

تسمي تعريف الهيكل وتستخدم مع الهيكل لتعريف متغيرات نوع الهيكل - على سبيل المثال ، بطاقة الهيكل. المتغيرات المعلنة داخل أقواس تعريف الهيكل هي أعضاء الهيكل. يجب أن يكون لألعضاء من نفس نوع البنية أسماء فريدة ، ولكن قد يحتوي نوعان مختلفان من الهياكل على أعضاء باالسم نفسه دون تعارض يجب أن ينتهي كل تعريف بنية بفاصلة منقوطة

```
السجالت) التركيبات ( struct
```
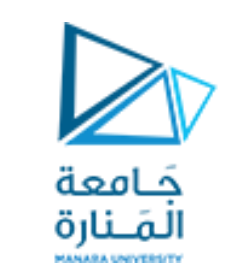

كيفية الإعلام عن السجل : وهي اختصار struct للتصريح عن سجل نستخدم الكلمة المحجوزة ومعناها تركيب لكلمة structure

```
#include <iostream.h> 
اسم السجل employee Struct
{ 
---------; 
---------; 
---------; 
---------; 
ال ننسى الفاصلة المنقوطة هنا ;}
Void main ( ) 
{ 
Struct employee emp;
                               هنا نصرح عن متحول خاص بالسجل
```
تعريف السجل: هو مجموعة من البيانات المختلفة في النوع مع بعضها البعض بحيث يمكن التعامل معها كوحدة واحدة . مثالً : لكتابة برنامج لتسجيل بيانات موظفين في الشركة نحتاج إلى تخزين : اسم الموظف وهو من نوع مصفوفة حرفية Char name [40]; عنوان وهو من نوع مصفوفة حرفية Char address [40]; عمره متحول من نوع عدد صحيح Int age; راتبه متحول من نوع عدد حقيقي Float salary ;

وكما نلاحظ فإن جميع هذه البيانات يجب التعامل معها كوحدة واحدة لأنها لموظف واحد ولذلك فإننا بحاجة إلى سجل خاص لهذا الموظف

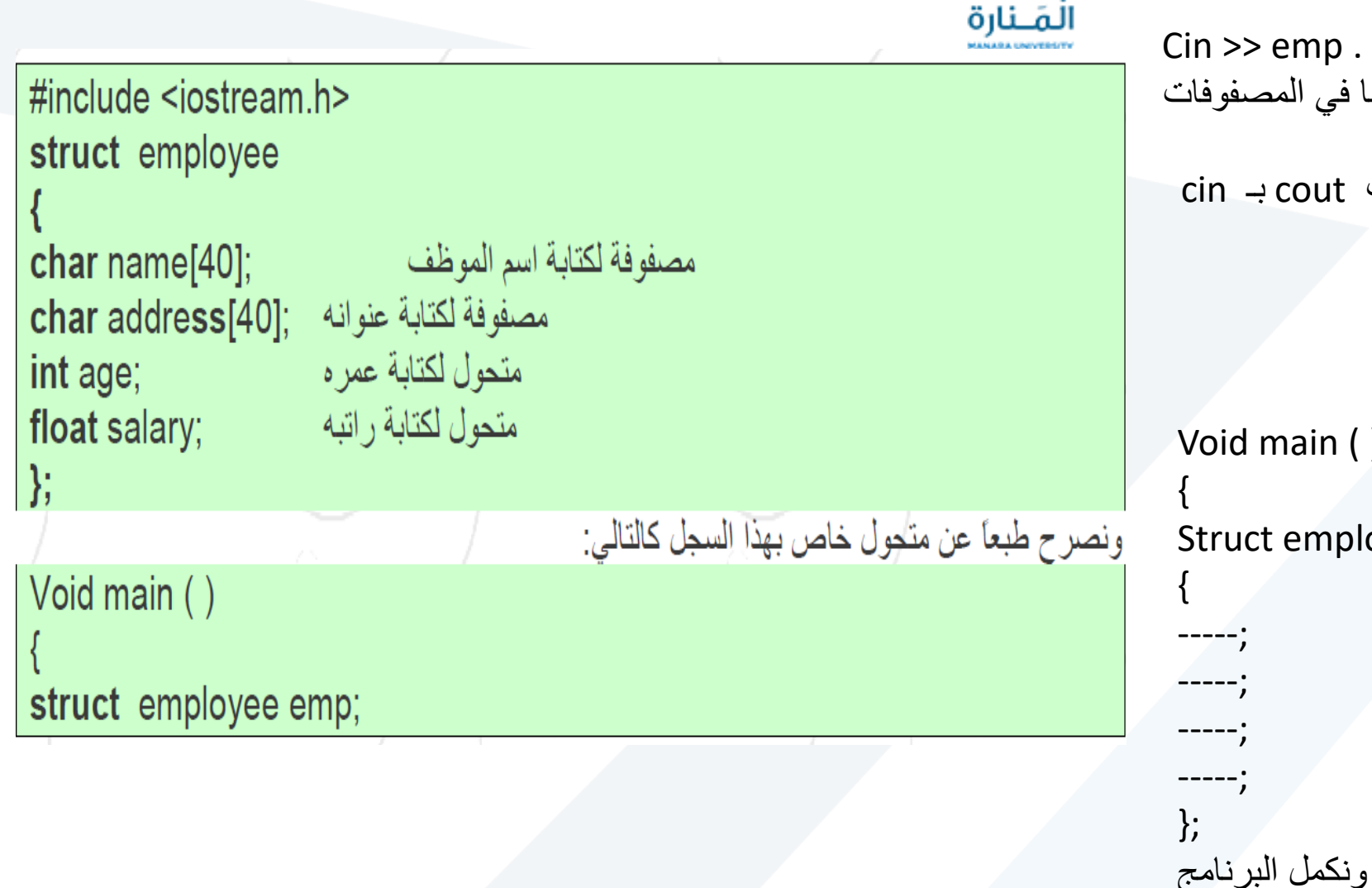

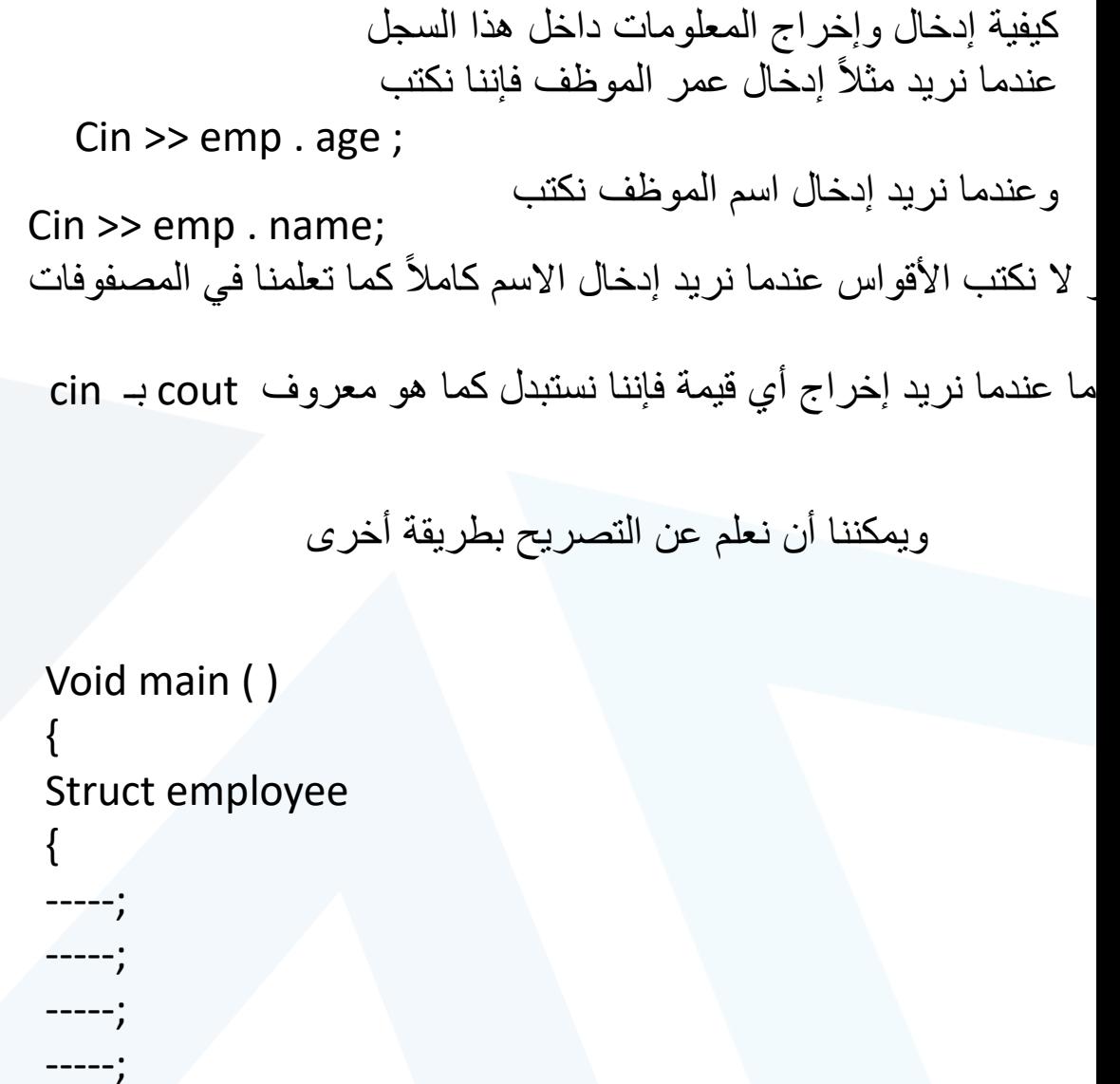

حَـامعة

مثال عملي: اكتب برنامج یقوم بإدخال معلومات عن ١ -اسم املوظف ٢ –عنوان ٣ -عمره ٤ -راتب

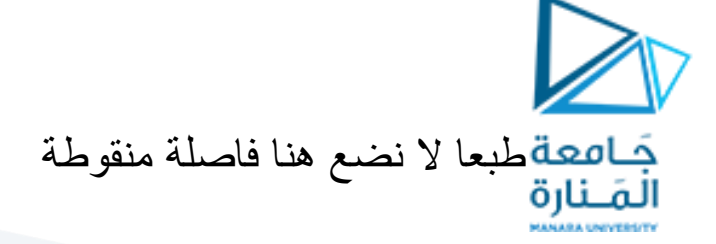

Struct employee { char name[40]; char address[40]; int age; float salary; }; void main() {<br> struct employee emp; cout<<"enter name"<<endl; cin>>emp.name; cout<<"enter address"<<endl; cin>>emp.address; cout<<"enter age"<<endl; cin>>emp.age; cout<<"enter salary"<<endl; cin>>emp.salary;

}

#include<iostream.h>

#include<iostream.h> struct employee

{ char name[40]; char address[40]; int age; float salary; }; void main() { struct employee emp[13];  $for(int i=0; i<13; i++)$ { cout<<"enter name"<<endl; cin>>emp[i].name; cout<<"enter address"<<endl; cin>>emp[i].address; cout<<"enter age"<<endl;

}

cin>>emp[i].age; cout<<"enter salary"<<endl; cin>>emp[i].salary;

}  $for(i=0; i<13; i++)$ cout<<emp[i].name<<emp[i].address<<emp[i].age <<emp[i].salary<<endl;

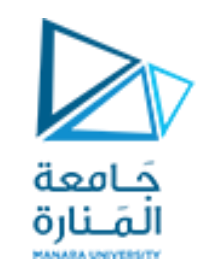

**كیفیة التصریح عن مصفوفة سجالت**  نفس الطريقة السابقة ولكن نجعل المتحول عبارة عن مصفوفة ونضيف سطر برمجي وهو حلقة for .

ًولكن إن كان لدينا أكثر من موظف مثلاً ثلاثة عشر موظف فإننا بحاجة إلى مصفوفة سجالت #include <iostream> using namespace std; struct Person

## char name[50]; int age; float salary;

int main()

```
{
```
}

};

{

```
 Person p1;
 cout << "Enter Full name: ";
 cin.get(p1.name, 50);
 cout << "Enter age: ";
 cin >> p1.age;
 cout << "Enter salary: ";
 cin >> p1.salary;
 cout << "\nDisplaying Information." << endl;
 cout << "Name: " << p1.name << endl;
 cout <<"Age: " << p1.age << endl;
 cout << "Salary: " << p1.salary;
 return 0;
```
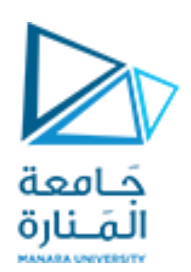

```
https://manara.edu.sy/
```
#include <iostream>

}

}

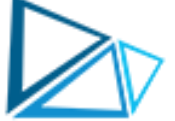

// enumeration constants represent months of the year enum months { JAN = 1, FEB, MAR, APR, MAY, JUN, JUL, AUG, SEP, OCT, NOV, DEC }; int main(void)

```
{ 
// initialize array of pointers
const char *monthName[] = { "", "January", "February", 
"March", "April", "May", "June", "July", "August", "September", 
"October", "November", "December" }; 
// loop through months
```
# **enumeration**

#### **لتعدادenumeration**

الذي تم تقديمه بواسطة الكلمة األساسية enum، هو مجموعة من ثوابت التعداد الصحيح التي تمثلها المعرفات. تبدأ القيم في التعداد بـ 0 ، ما لم يتم تحديد خالف ذلك ، وتزداد بمقدار .1 على سبيل المثال ، التعداد

enum months { JAN, FEB, MAR, APR, MAY, JUN, JUL, AUG, SEP, OCT, NOV, DEC };

To number the months 1 to 12, use:

enum months  $\{ JAN = 1, FEB, MAR, APR, MAY, JUN, JUL,$ AUG, SEP, OCT, NOV, DEC };

enum months { Jan, Feb, Mar, Apr, May, Jun, Jul, Aug, Sep, Oct, Nov, Dec }

enum switch { off, on };

كامعة المَـنارة

};

#include <iostream> using namespace std; //specify enum type enum days\_of\_week { Sun, Mon, Tue, Wed, Thu, Fri, Sat }; int main() { days\_of\_week day1, day2; //define variables //of type days\_of\_week  $day1 = Mon;$  //give values to day2 = Thu; //variables int diff =  $day2 - day1$ ; //can do integer arithmetic cout << "Days between = " << diff << endl;  $if (day1 < day2)$  //can do comparisons cout << "day1 comes before day2\n"; return 0; }

#include <iostream> #include <string> struct Person{ string name; int age; char gender; int main(){ Person p; p.name = "Christopher";  $p \cdot age = 34;$  $p.gender = 'M';$ cout << "Name: " << p.name << endl; cout << "Age: " << p.age << endl; cout << "Gender: " << p.gender << endl; return 0; }

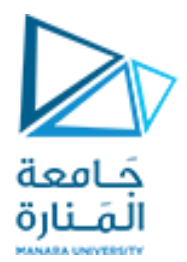

# مدخل الى البرمجة غرضية التوجه Object oriented programming oop

<https://manara.edu.sy/>

معنى البرمجة الكائنية OOP

جَـامعة أسلوب جديد في البرمجة من حيث وحدة بناء المَـنارة البرنامج ومن حيث الخصائص الجديدة التي يسمح بها هذا األسلوب حيث يعتبر وحدة بناء البرنامج هو (الصنف ( Class الذي يتكون من البيانات ومعها الدوال (العمليات) التي تعمل على هذه البيانات

ولها عدة مسميات منها -: 1 .البرمجة غرضيه التوجه 2 .البرمجة الموجهة نحو األشياء 3 .البرمجة الكائنية الموجهة

ويختلف البرنامج المكتوب بأسلوب OOPعن البرنامج المكتوب بالأسلوب الهيكلي فيما يلي : 1 - وحدة بناء البرنامج programming Procedural: كتابة البرنامج باألسلوب الهيكلي عبارة عن داله رئيسيه ومجموعة دوال فرعيه , ويتم استدعاء الدوال الفرعية من داخل الدالة الرئيسية حسب تسلسل البرنامج .

 $\gg$ 

-2 أما البرنامج المكتوب بأسلوب OOP programming Oriented-Object فقد أصبحت وحدة البرنامج فيه هي الصنف Class التي تتكون من البيانات والدوال التي تعمل على هذه البيانات ويتم استدعاء الدوال كعناصر لألصناف

 $\blacktriangleright$ المفاهيم الأساسية في البر مجة الكائنية OOP: جَـامعة<br>المَـنارة **الكائنobject** . هو عبارة عن وحدة تحوي مجموعة من البيانات تسمى خصائص أو صفات و معرفه عليها مجموعة عمليات(دوال) مثال-: طالب , قلم , حاسب . ا**لصنف Class** عبارة عن نوع يحوي مجموعة من الكائنات التي تشترك في الخصائص والعمليات. مثال -: صنف الحاسبات , صنف الطالب . والصنف يمثل المواصفات العامة للكائنات التي تنتمي لهذا الصنف , بينما الكائنات تمثل شيء قائم بذاته أو شيء له ذاتية تنتمي لذلك الصنف .

# **الفرق بین الصنف والكائن:**

كل ما في الوجود هو كائن فأنا وأنت وهذه الورقة والقلم كلها كائنات Objects ولكل منها خصائص محددة ويستطيع القيام بعمليات محددة.

أما الصنف فهو مجموعة من الكائنات المتشابهة فالرجال صنف وزيد كائن منه والنساء صنف وأمل كائن منه.

**مثال** الصنف البرمجي: "بطاقة دوام" الذي يحوي الطر ق المطلوبة لحساب األجر و عدد ساعات الدوام

**فوائد البرمجة الشیئیة**(OOPs(

- **قابلیة إعادة االستخدام Reusability**: في برامج OOP ، يمكن إعادة استخدام الوظائف والوحدات النمطية التي كتبها مستخدم من قبل مستخدمين آخرين دون أي تعديل. <mark>الصَنارة</mark>
- **المیراث Inheritance:** من خالل هذا يمكننا التخلص من التعليمات البرمجية الزائدة وتوسيع استخدام الفئات الموجودة.
- **إخفاء البیانات Hiding Data**: يمكن للمبرمج إخفاء البيانات والوظائف في الفصل عن الفئات األخرى. يساعد المبرمج على بناء البرامج اآلمنة
- **تقلیل تعقید المشكلة problem a of complexity Reduced**: يمكن النظر إلى المشكلة المحددة على أنها مجموعة من الكائنات المختلفة. كل كائن مسؤول عن مهمة محددة. يتم حل المشكلة عن طريق ربط الكائنات. تقلل هذه التقنية من تعقيد تصميم البرنامج.
- **سهولة الصیانة والترقیة** Upgrade and Maintain to Easy يجعل OOP من السهل صيانة وتعديل الكود الحالي حيث يمكن إنشاء كائنات جديدة مع اختالفات صغيرة عن تلك الموجودة. يمكن إدارة تعقيد البرامج بسهولة.
- **تمریر الرسائل Passing Message**إن تقنية اتصال الرسائل بين الكائنات تجعل الواجهة مع األنظمة الخارجية أسهل.
- **قابلیة التعدیل Modifiability** من السهل إجراء تغييرات طفيفة في تمثيل البيانات أو اإلجراءات في برنامج .OOP التغييرات داخل الصف لا تؤثر على أي جزء آخر من البرنامج ، الواجهة العامة التي يمتلكها العالم الخارجي للصف هي من خلال استخدام الأساليب.

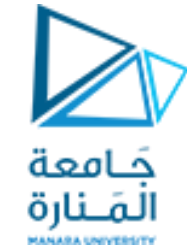

بعض المفاهيم األساسية في البرمجة الكائنية : OOP

**الكائن object** هو عبارة عن وحدة تحوي مجموعة من البيانات تسمى خصائص أو صفات attributes و معرفه عليها مجموعة عمليات Functions(دوال( مثال-: طالب , قلم , حاسب . **الصنف Class**هو عبارة عن نوع يحوي مجموعة من الكائنات التي تشترك في الخصائص والعمليات. مثال - صنف الحاسبات , صنف الطالب .

والصنف يمثل المواصفات العامة للكائنات التي تنتمي لهذا الصنف , بينما الكائنات تمثل شيء قائم بذاته أو شيء له ذاتية تنتمي لذلك الصنف .

**الفرق بین الصنف والكائن:**  كل ما في الوجود هو كائن فأنا وأنت وهذه الورقة والقلم كلها كائنات Objects ولكل منها خصائص محددة ويستطيع القيام بعمليات محددة.

**أما الصنف** فهو مجموعة من الكائنات المتشابهة فالرجال صنف وزيد كائن منه والنساء صنف وأمل كائن منه. وكمثال آخر الصنف البرمجي: "بطاقة دوام" الذي يحوي الطر ق المطلوبة لحساب األجر و عدد ساعات الدوام

### Class class\_name { **Classes Syntax in C++**

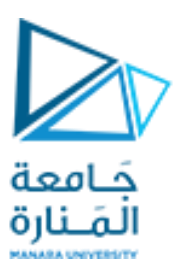

الصنف هو نوع معطيات جديد معرف من قبل المستخدم. **class** تعرف المتغيرات ضمنا لصنف خاص Private اليمكن الوصول اليها من خارج الصنف كلمة مفتاحية تحدد إمكانية الوصول الى أعضاء الصنف public األعضاء الموجودة القسم العام يمكن الوصول اليها من access specifier محدد وصول خارج الصنف يمكن أن تكون خصائص الصنف: توابع ومتحوالت -1 تعرف المتغيرات private الشكل االفتراضي في class هو private -2 تعرف التوابع public يمكن الوصول اليها من خارج الصنف

public: public members declarations };

<https://manara.edu.sy/>

OOP of Features Abstraction

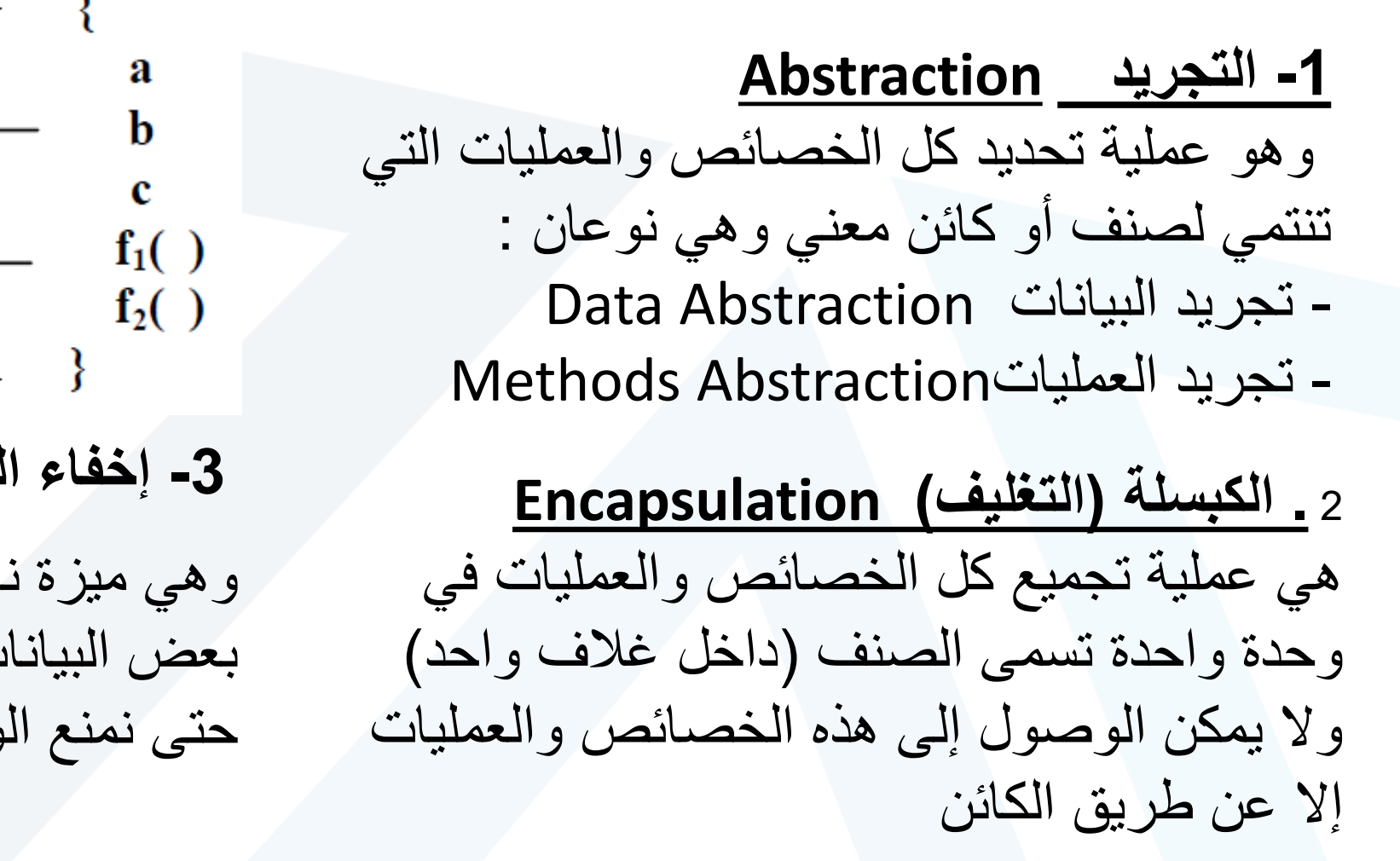

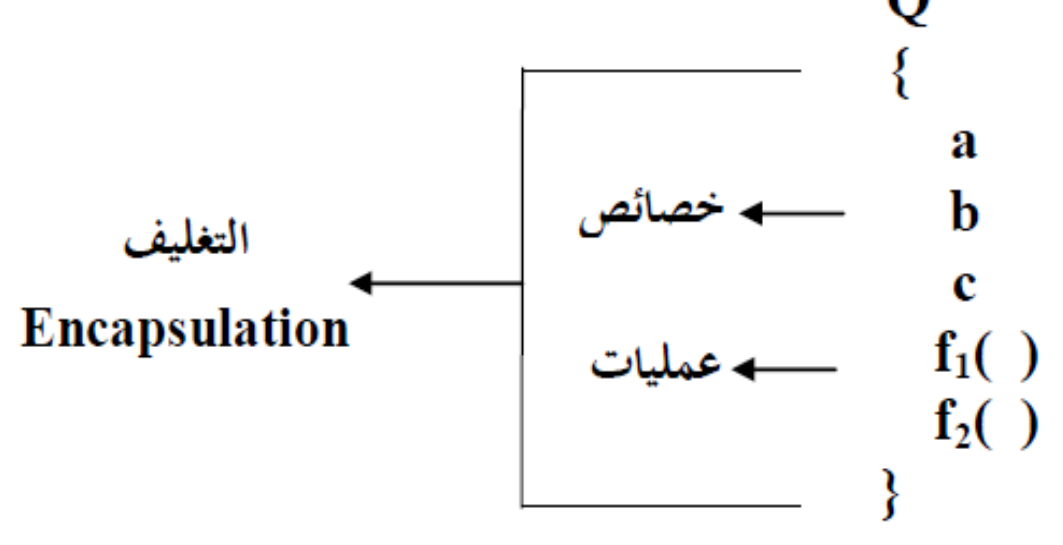

**-3 إخفاء البیاناتHiding Data**.

وهي ميزة ناتجة عن كبسلة البيانات وتعني إخفاء بعض البيانات وإضافة مستوى حماية معني عليها حتى نمنع الوصول الخطأ إليها

حَـامعة المَـنارة

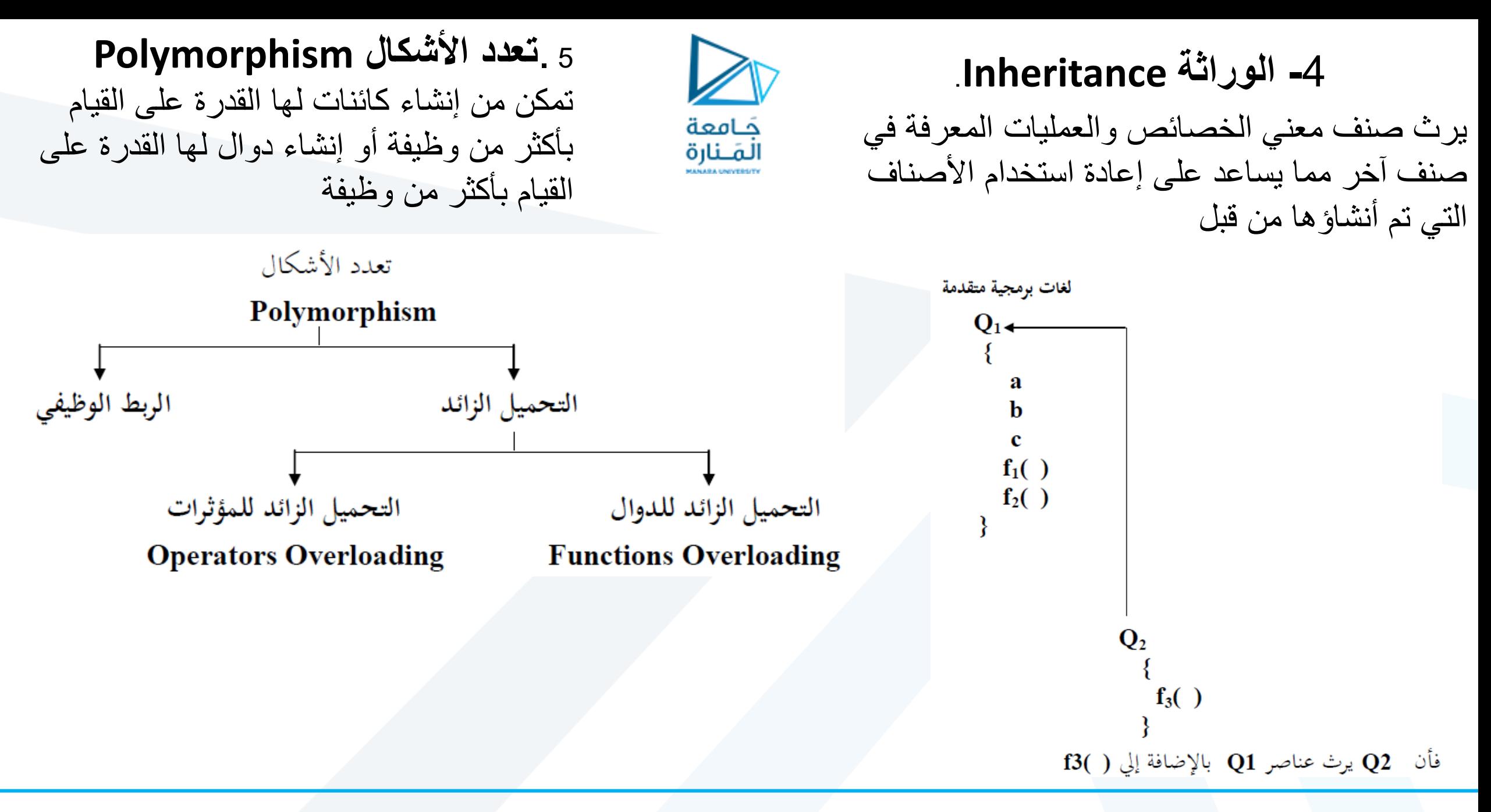

**مستویات الحمایة )محددات الوصول داخل األصناف(**   $\sum_{i=1}^{n}$ هي عملية تحديد مدى التعامل مع الأعضاء (ولتكن البيانات) هل هذه البيانات خاصة بهذا الصنف أم لأي جَـامعة المَـنارة داله في أي صنف أن تتعامل مع هذه البيانات؟ وهي ثالثة مستويات :

**فائدة تحدید درجة الحمایة :** يتم عادة تحديد درجة حماية من نوع Publicلألعضاء الدوال ودرجة حماية من نوع private لألعضاء المتغيرات

> 1 .**مستوى الحمایة الخاص Private** يستخدم مستوى الحماية الخاص لتعريف األعضاء الذي لا يمكن الوصول إليها من خارج الصنف . 2 .**مستوى الحمایة المحمي Protected** يشبه مستوى الحماية الخاص غير أنه يمكن توريثه إلي صنف آخر . 3 .**مستوى الحمایة العام Public** يستخدم لتعريف الأعضاء التي يمكن الوصول إليها من خارج الصنف ويمكن تور يثها إلي صنف آخر

ومن فوائد إخفاء البيانات تقليل الخطأ في استخدام البيانات حيث تثل الدوال واجهة االستخدام الوحيدة مع البيانات

**میزات البرمجة OOP** 1 .التركيز على العمل وليس على اإلجراء. 2 .تنقسم البرامج إلى ما يعرف بالكائنات. 3 .تم تصميم هياكل البيانات بحيث تميز الأشياء. 4 .ترتبط الدوال التي تعمل على بيانات كائن معًا في بنية البيانات. 5 .البيانات مخفية وال يمكن الوصول إليها بواسطة دوال خارجية. 6 . تتواصل الكائنات مع بعضها البعض من خالل الدوال. 7 .يمكن إضافة بيانات ودوال جديدة بسهولة. .8 يتبع النهج التصاعدي في تصميم البرنامج

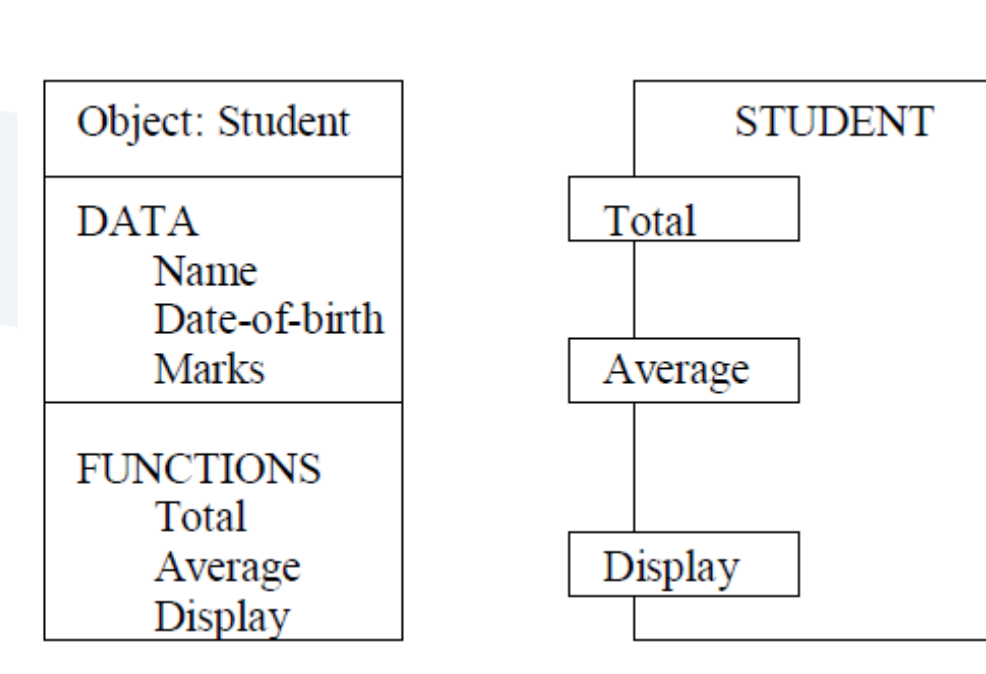

قد يكون جزء البرنامج من الكائن عبارة عن مجموعة من البرامج (استعادة البيانات ، وتغيير العمر ، وتغيير الراتب). بشكل عام ، يمكن استخدام أي نوع محدد من قبل المستخدم مثل الموظف. في كائن أميت ، يُطلق على االسم والعمر والراتب سمات الكائن.

حَـامعة المَـنارة Syntax:-

class class-name

{ private: variable declarations; function declaration ; public: variable declarations; function declaration; };

يمكن الوصول إلى األعضاء الذين تم إعالنهم على أنهم private فقط من خالل الصنف.

يمكن الوصول إلى األعضاء public من خارج الصف أيضًا.

الصنف عبارة عن مجموعة من الكائنات التي تشترك في خصائص وعالقات مشتركة. حَـامعة المَـنارة في لغة C ++ ، الصنف عبارة عن نوع بيانات جديد يحتوي على متغيرات الأعضاء ووظائف الأعضاء التي تعمل على المتغيرات. يتم تحديد الصنف مع صنف الكلمة األساسية. يسمح بإخفاء البيانات ، إذا لزم األمر من االستخدام الخارجي. تتكون مواصفات الصنف بشكل عام من جزأين- : **أ(** إعالن الصنف ب( تعريف وظيفة الصنف يصف إعالن الصنف نوع ونطاق أعضائه. يصف تعريف دالة الصنف كيفية تنفيذ دوال الصنف